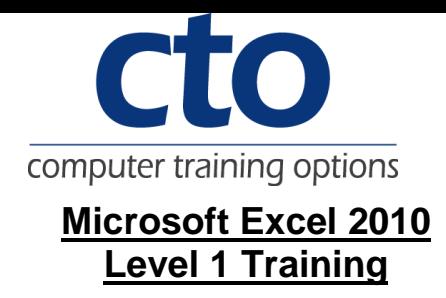

#### **Introduction:**

This course aims to give the new spreadsheet user a thorough grounding in the basics of spreadsheeting and using Microsoft Excel 2010. Particular emphasis is placed on the importance of accuracy, good formula building techniques, and sound formatting and design principles.

### **Learning Outcomes:**

At the completion of Excel 2010 Level 1 you should be able to:

- navigate your way around Microsoft Excel 2010
- create a new workbook
- open and navigate within workbooks and worksheets
- understand and work with ranges in a worksheet
- understand, create and work with formulas and functions used to perform calculations
- copy and paste data in Excel
- understand and use formula cell referencing to create more complex formulas
- use font formatting techniques to greatly enhance the look of a worksheet
- align the contents of cells in a number of ways
- format rows and columns in a worksheet
- understand and use the number formatting features in Excel
- print your workbook data
- create effective charts in Microsoft Excel

### **Target Audience:**

This course is designed for users new to Microsoft Excel 2010 and spreadsheeting.

## **Duration:**

1 Day

#### **Courseware:**

High quality learning materials are available for purchase by participants.

Participants will also be presented with a certificate of achievement upon completion of the course.

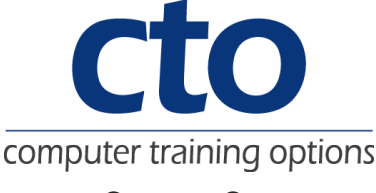

# **Course Content**

### **Getting To Know Microsoft Excel**

Starting Microsoft Excel The Excel 2010 Screen How Microsoft Excel 2010 Works Using The Ribbon Using Ribbon Key Tips Minimising The Ribbon Understanding The Backstage View Accessing The Backstage View Using Short Cut Menus Understanding Dialog Boxes Launching Dialog Boxes Understanding The Quick Access Toolbar Adding Commands To The QAT Understanding The Status Bar Exiting Safely From Excel

### **Creating A New Workbook**

Understanding Workbooks Creating A New Workbook Typing Text Typing Numbers Typing Dates Typing Formulas Saving A New Workbook Easy Formulas Checking The Spelling Making Basic Changes Printing A Worksheet Safely Closing A Workbook

#### **Working With Workbooks**

Opening An Existing Workbook Navigating A Workbook Navigating Using The Keyboard Using Go To Understanding Data Editing Overwriting Cell Contents Editing Longer Cells Clearing Cells

#### **Selecting Ranges**

Understanding Cells And Ranges Selecting Contiguous Ranges Selecting Non-Contiguous Ranges Using Special Selection Techniques Selecting Larger Ranges Selecting Rows Selecting Columns **Formulas And Functions**  Understanding Formulas Creating Formulas That Add Creating Formulas That Subtract Formulas That Multiply And Divide Understanding Functions Using The SUM Function To Add Summing Non-Contiguous Ranges Calculating An Average Finding A Maximum Value Finding A Minimum Value

More Complex Formulas What If Formulas

#### **Copying Data**

Understanding Copying In Excel Using Fill For Quick Copying Copying From One Cell To Another Copying From One Cell To A Range Copying From One Range To Another Copying Relative Formulas Copying To A Non-Contiguous Range

### **Formula Referencing**

Absolute Versus Relative Referencing Relative Formulas Problems With Relative Formulas Creating Absolute References Creating Mixed References

### **Font Formatting**

Understanding Font Formatting Working With Live Preview Changing Fonts Changing Font Size Growing And Shrinking Fonts Making Cells Bold Italicising Text Underlining Text Changing Font Colours Changing Background Colours Using The Format Painter

## **Cell Alignment**

Understanding Cell Alignment Aligning Right Aligning To The Centre Aligning Left Rotating Text Indenting Cells

# **Row And Column Formatting**

Approximating Column Widths Setting Precise Columns Widths Setting The Default Column Width Approximating Row Height Setting Precise Row Heights Hiding Rows And Columns Unhiding Rows And Columns

## **Number Formatting**

Understanding Number Formatting Applying General Formatting Formatting As Currency Formatting Percentages Formatting As Fractions Formatting As Dates Using The Thousands Separator

# **Computer Training Options**

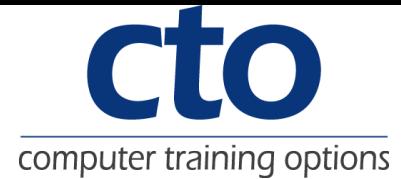

# **Printing**

Understanding Printing Previewing Before You Print Selecting A Printer Printing A Range Printing An Entire Workbook Specifying The Number Of Copies The Print Options

## **Creating Charts**

Understanding The Charting Process Choosing The Chart Type Creating A New Chart Working With An Embedded Chart Resizing A Chart Dragging A Chart Printing An Embedded Chart Creating A Chart Sheet Changing The Chart Type Changing The Chart Layout Changing The Chart Style Printing A Chart Sheet Embedding A Chart Into A Worksheet